## **Tabla de Contenidos**

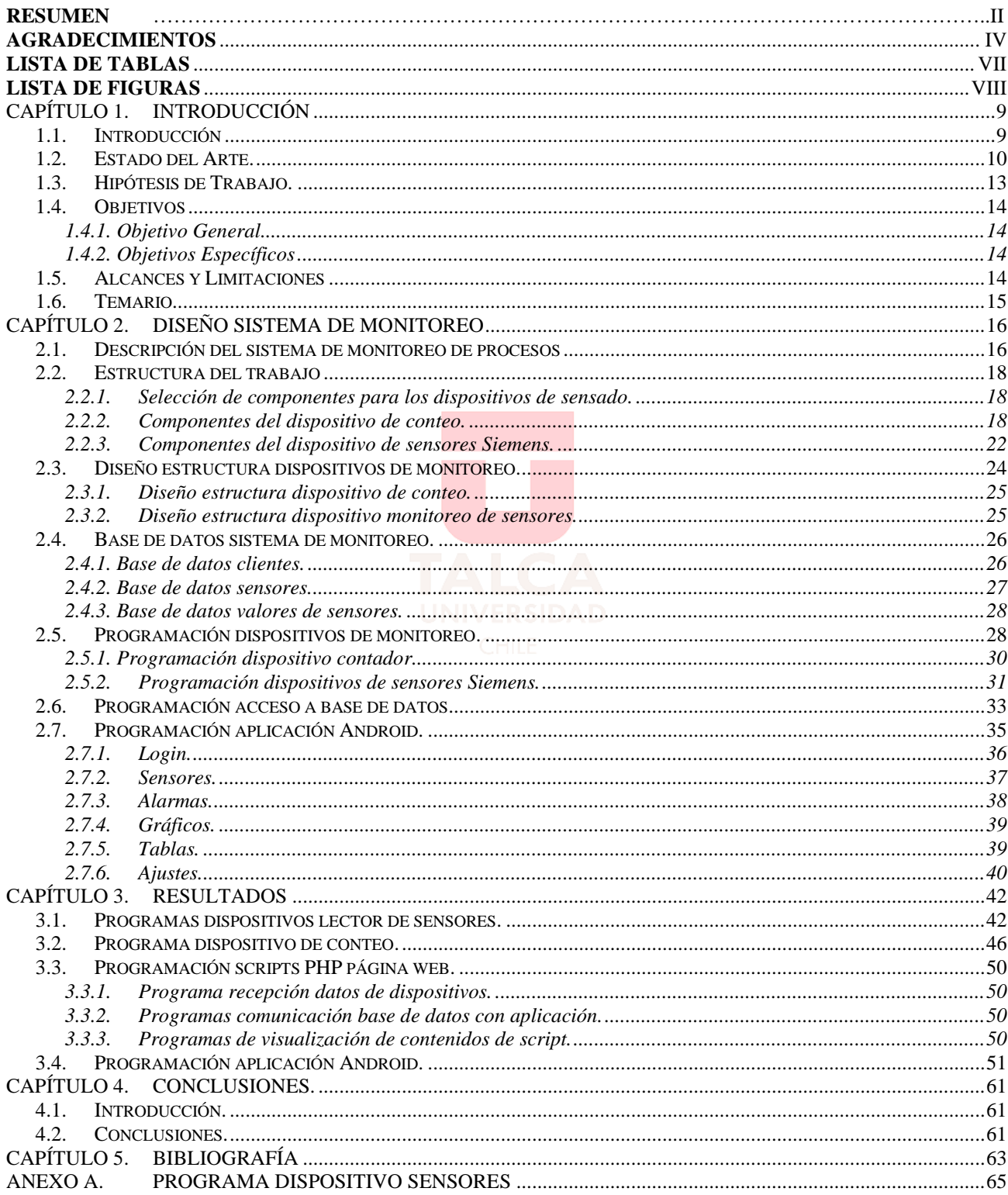

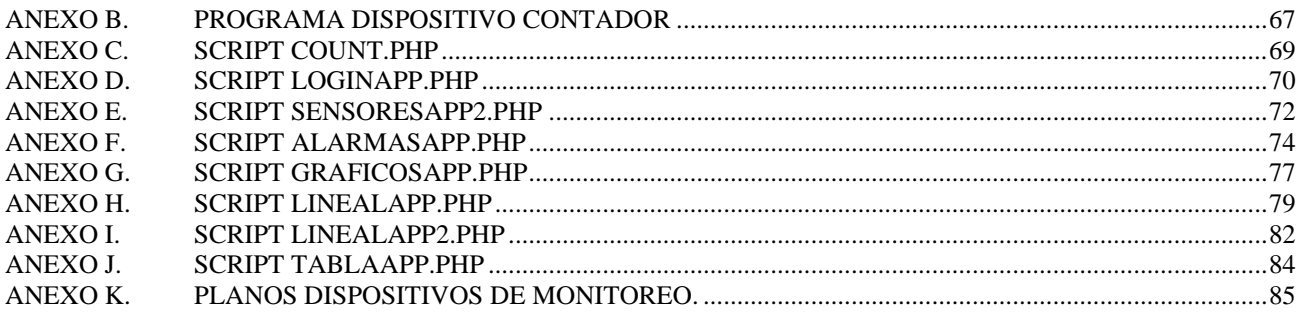

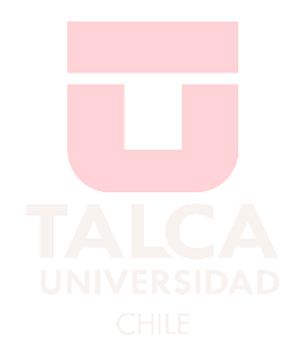

## <span id="page-2-0"></span>Lista de Tablas

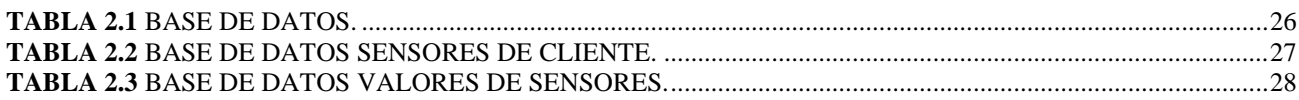

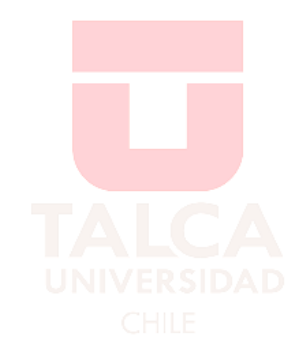

## <span id="page-3-0"></span>**Lista de Figuras**

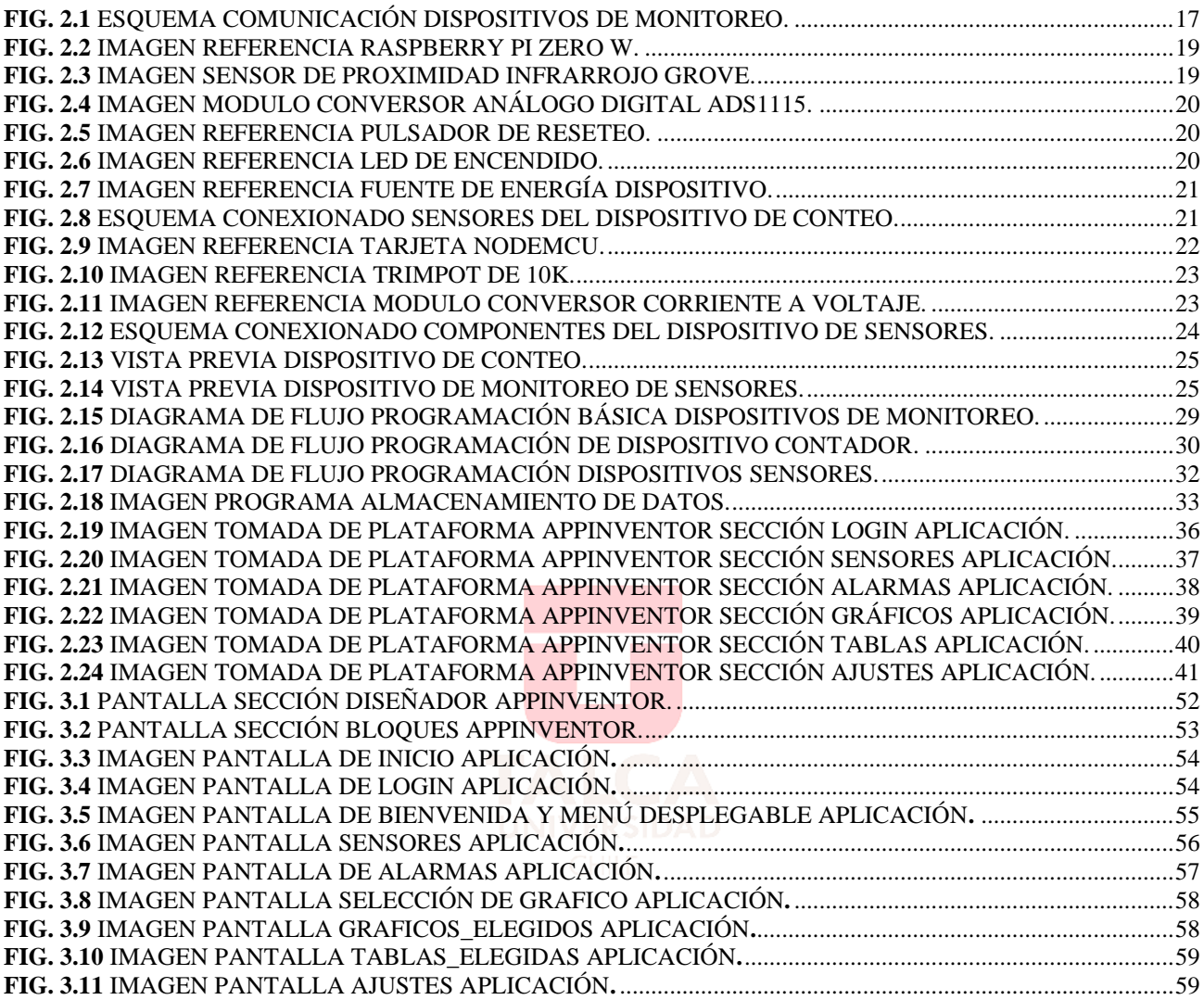